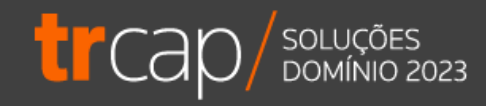

## **Jornadas Trabalhistas**

Horário: 14h | Ministrante: Guilherme Santos e Alline Dagostim

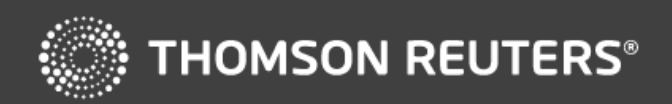

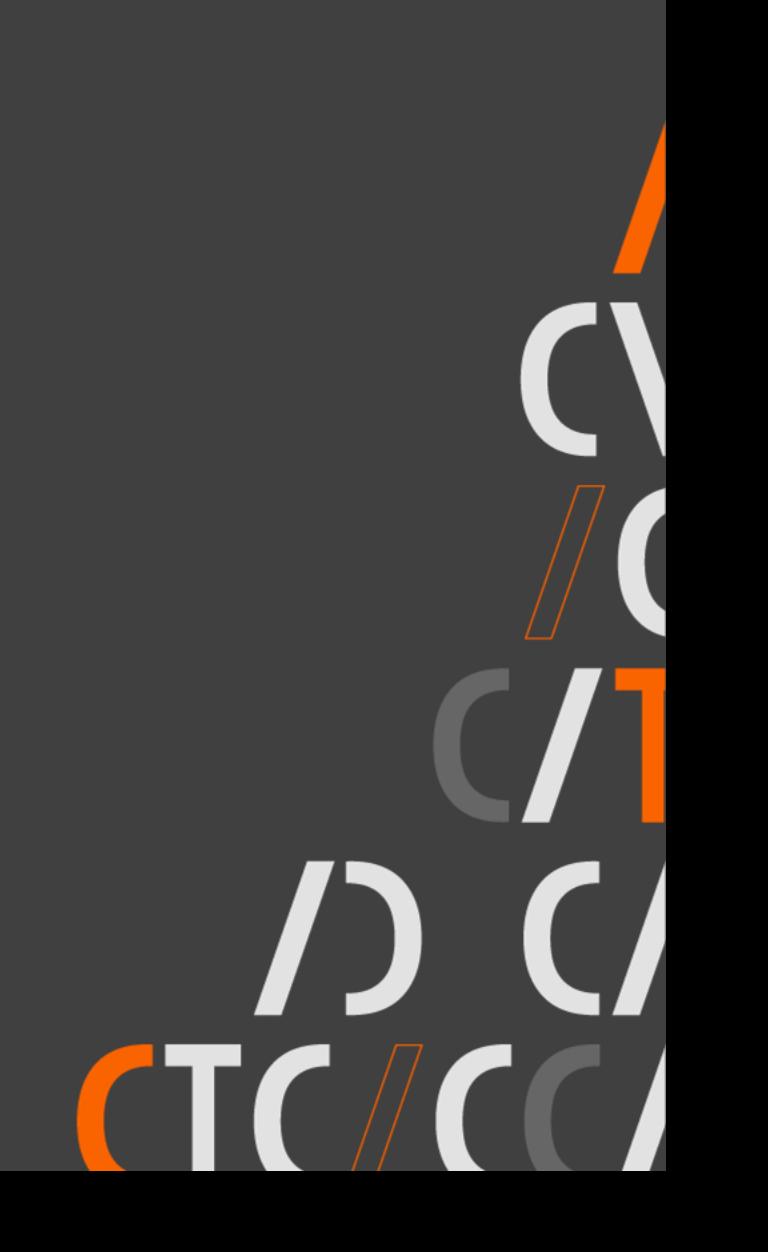

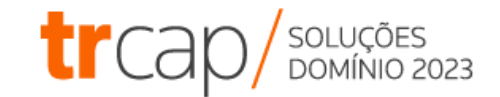

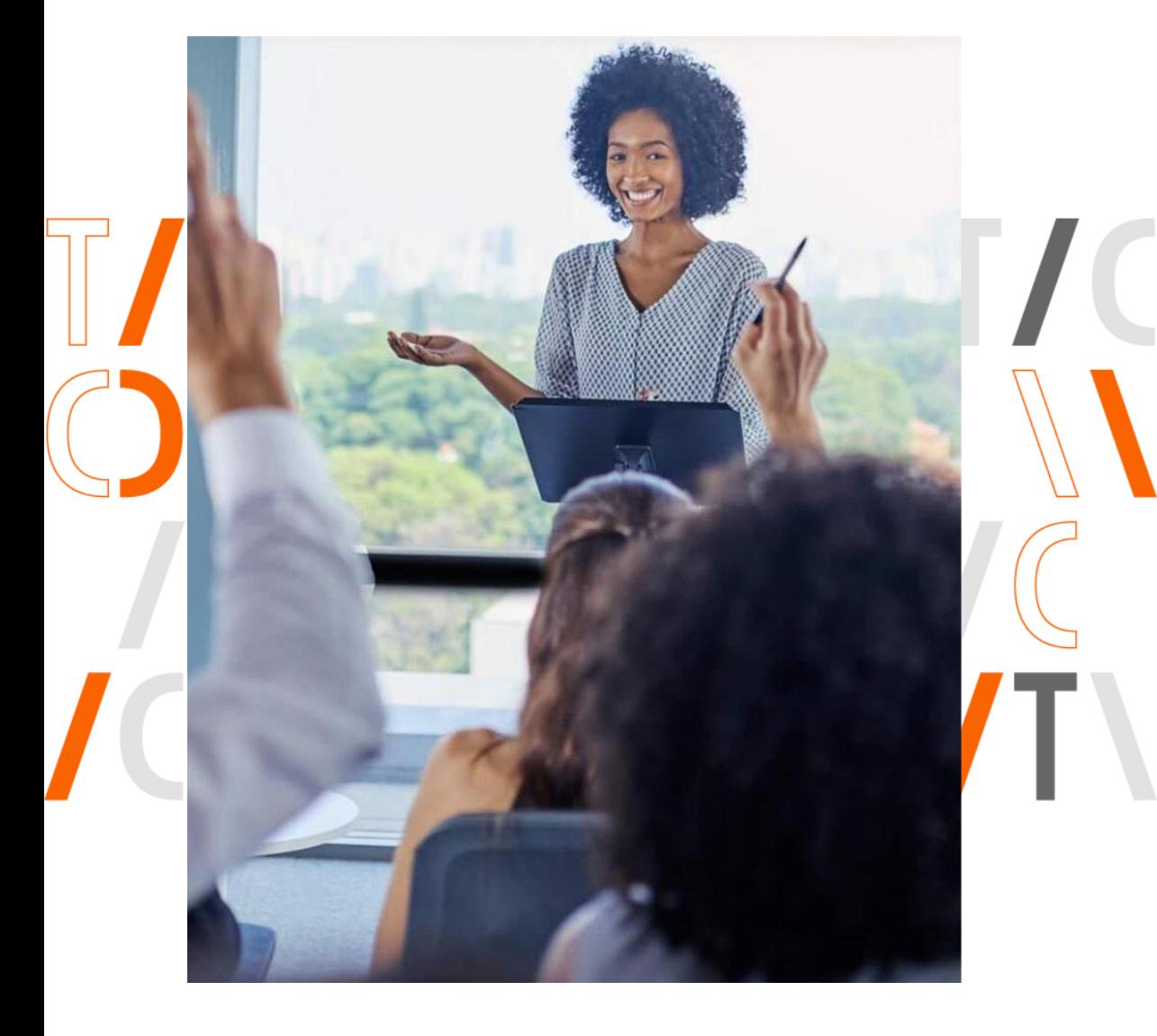

## O que você vai aprender?

- Conceitos de Jornada de Trabalho
- Práticas de Cálculos

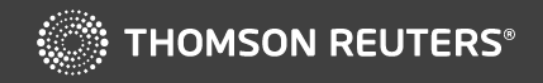

## **Conceitos Básicos de Jornada**

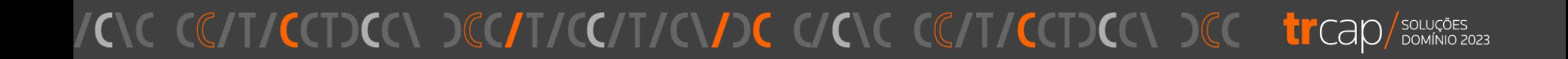

## **O que é a jornada de trabalho?**

É a duração diária das atividades do trabalhador, em que ele fica à disposição do empregador, seja trabalhando seja esperando para cumprir ordens.

Não se considera tempo à disposição as atividades previstas no art. 4º da CLT.

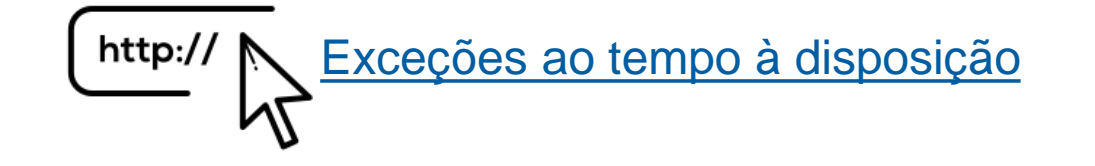

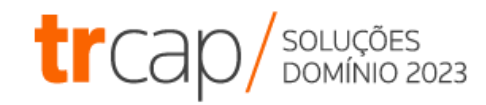

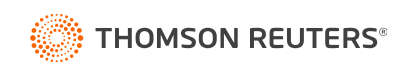

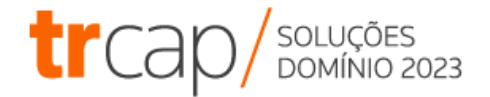

### **Qual a duração padrão da jornada de trabalho?**

CF. art. 7º, XIII - duração do trabalho normal **não superior a oito horas diárias e quarenta e quatro semanais**, facultada a compensação de horários e a redução da jornada, mediante acordo ou convenção coletiva de trabalho.

CLT. art. 58 - A duração normal do trabalho, para os empregados em **qualquer atividade privada, não excederá de 8 (oito) horas diárias**, desde que não seja fixado expressamente outro limite.

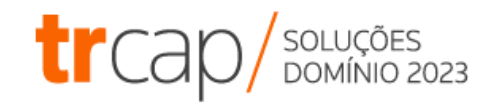

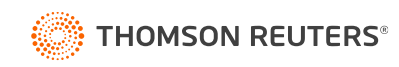

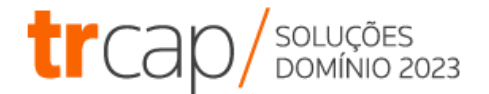

## **Exemplos de jornada padrão**

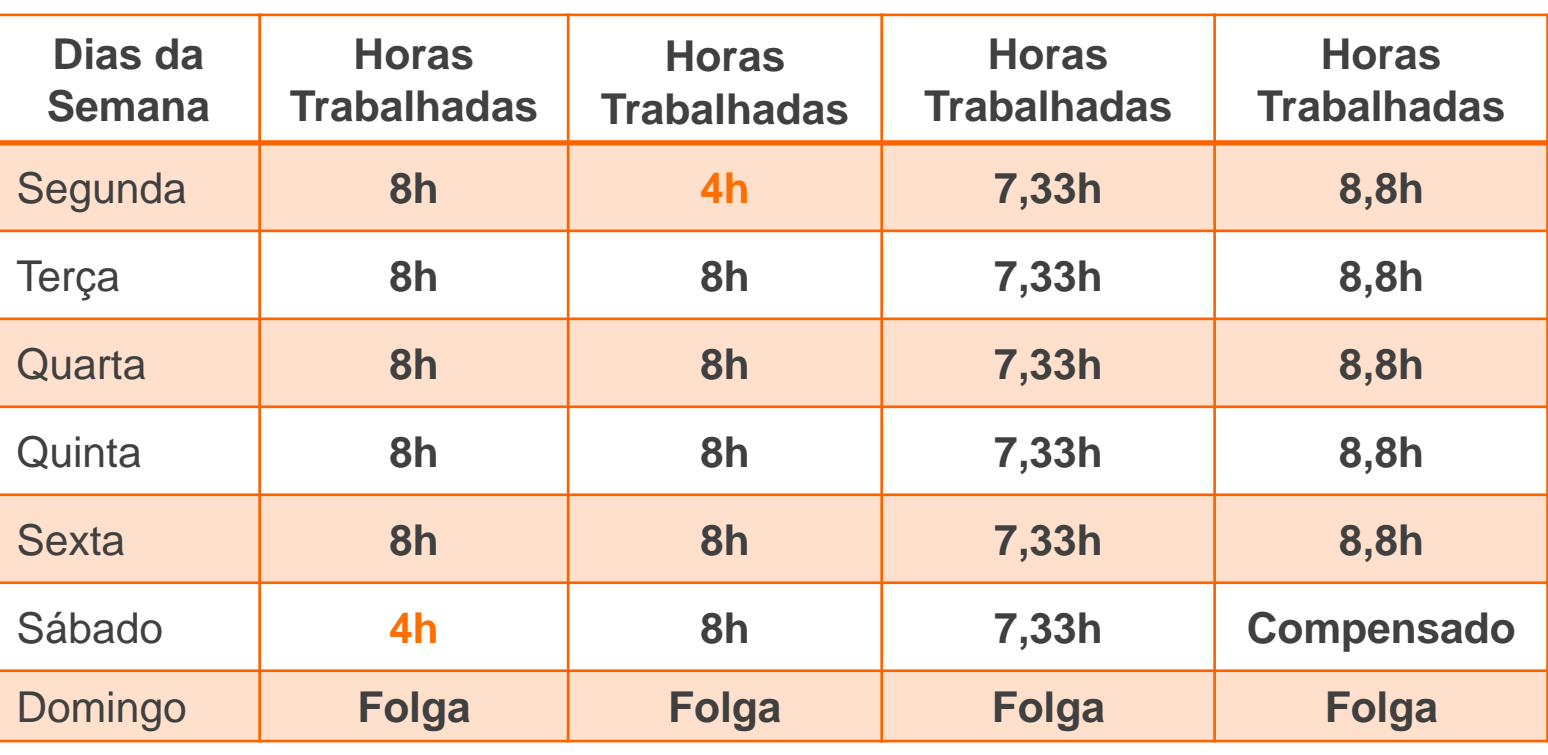

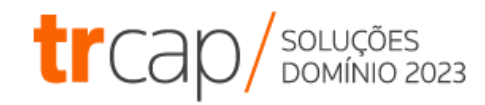

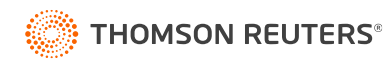

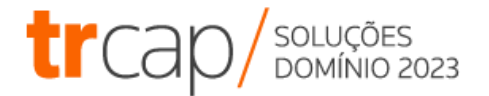

### **Jornada Semanal x Diária**

Considerando uma jornada de 44h semanais, com 6 dias de trabalho na semana de igual jornada, qual será a carga horária diária?

44h semanais / 6 dias na semana = **7,333333h**

Ou seja, **7h20min**.

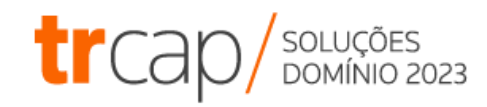

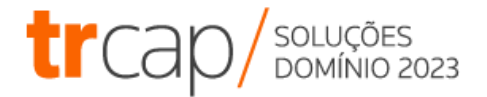

### **Jornada Semanal x Diária**

Considerando uma jornada de 44h semanais, com 5 dias de trabalho na semana de igual jornada, qual será a carga horária diária?

44h semanais / 5 dias na semana = **8,80h**

Ou seja, **8h48min**.

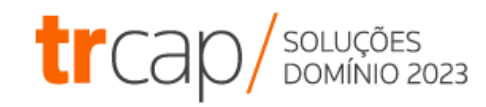

### **Super Dica - Conversão de Horas**

Como transformar as horas calculadas na calculadora em horas relógio?

É simples! Basta dividir ou multiplicar os minutos por 60.

Exemplos:

**Centesimais (calculadora) para sexagesimal (relógio):** 0,80 **x** 60 minutos = 48 minutos, logo 8,80 é 8:48.

**Sexagesimal (relógio) para centesimais (calculadora):** 20 minutos **÷** 60 minutos = 0,333333, logo 7:20 é 7,333333

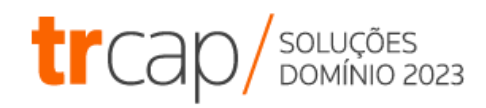

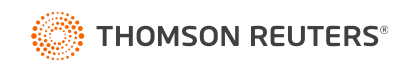

### **Super Dica - Conversão de Horas**

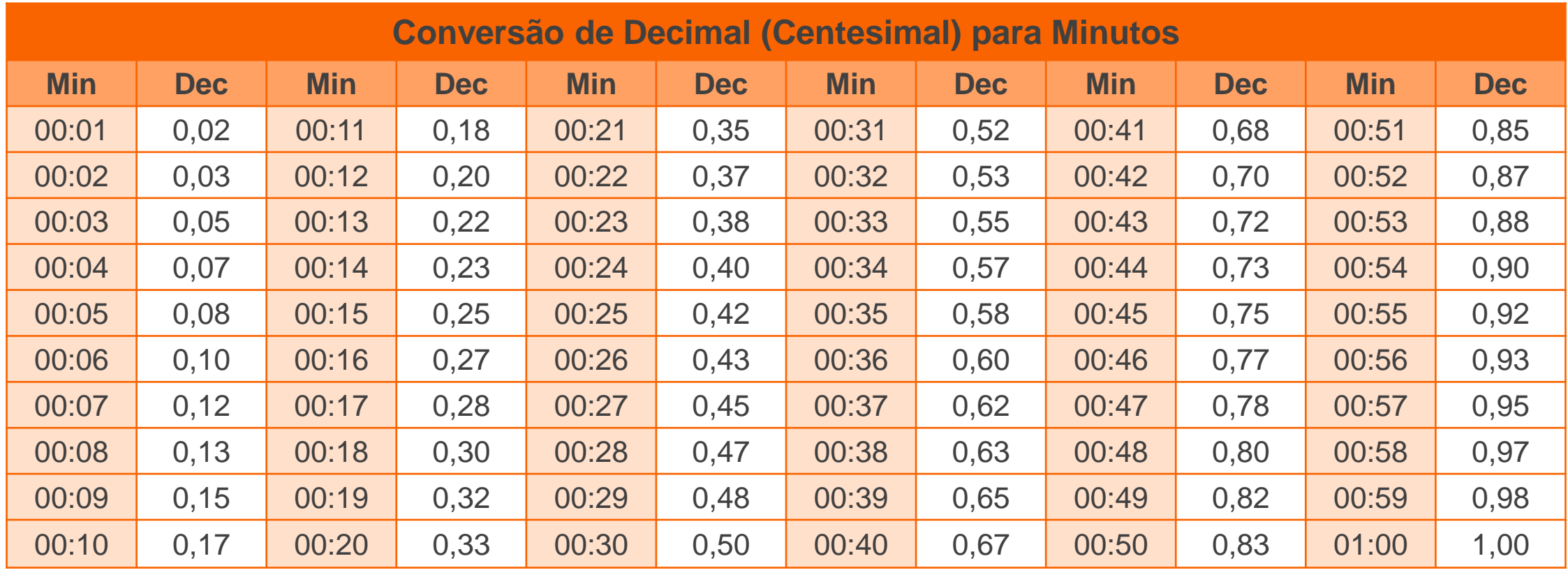

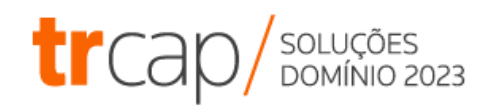

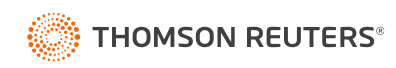

### **Super Dica - Conversão de Horas**

Como parametrizar o lançamento de horas no sistema Domínio?

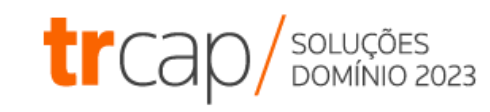

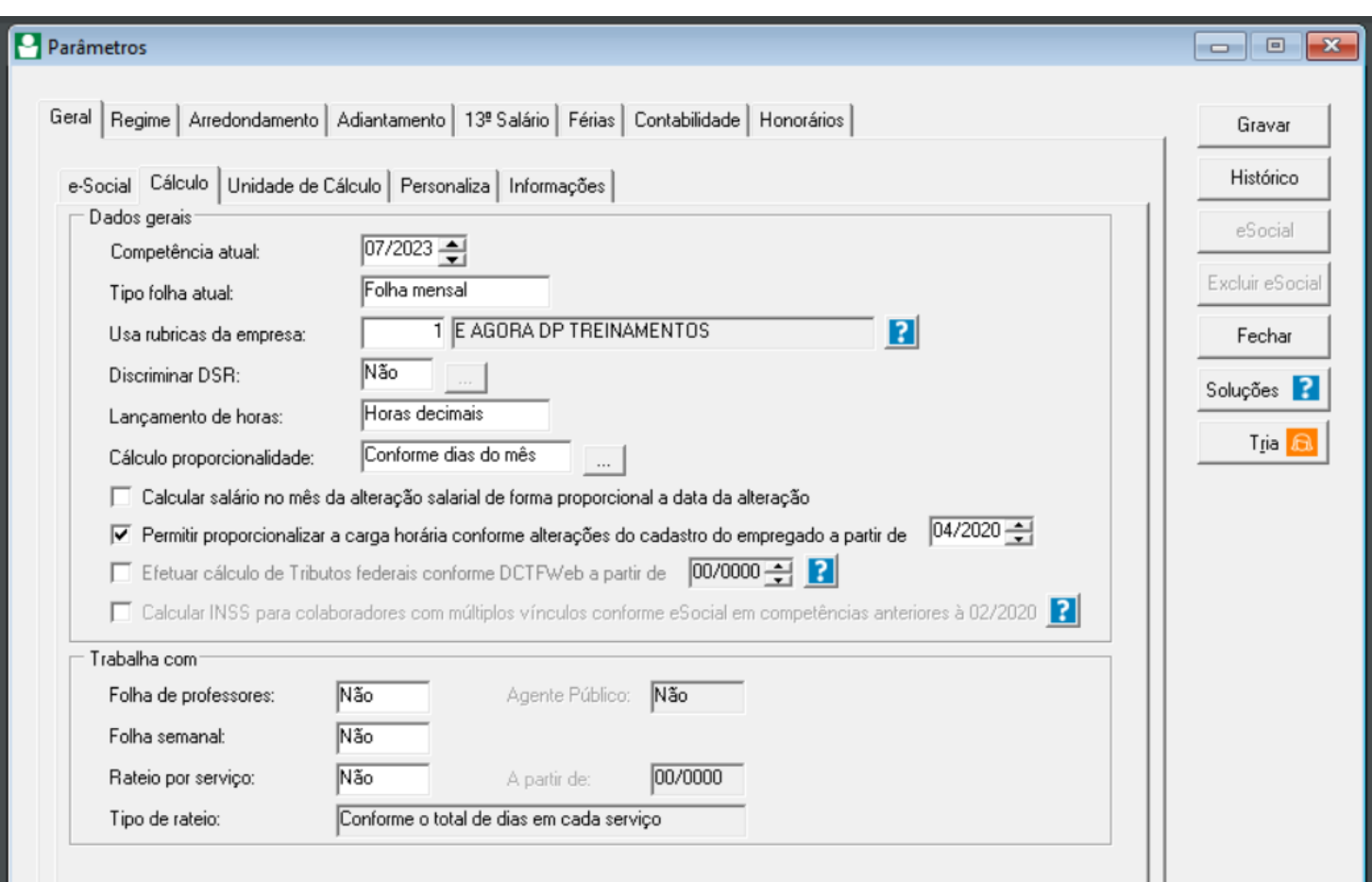

[Como configurar Horas Minutos ou Horas Decimais?](https://suporte.dominioatendimento.com/central/faces/solucao.html?codigo=573)http://

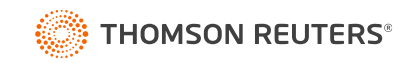

### **Intervalos intra e interjornada**

Quais são os intervalos da jornada de trabalho?

A CLT prevê dois tipos de intervalo:

Art. 66 – Intervalo interjornada: concedido entre jornadas de trabalho

Art. 71 – Intervalo intrajornada: concedido dentro da jornada de trabalho

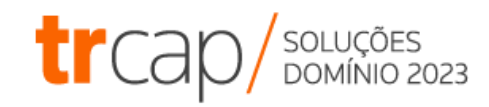

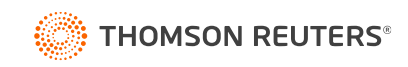

### **Intervalos intrajornada**

Quais as regras do intervalo intrajornada?

#### Art. 71 CLT

- Jornadas até 4h diárias **→** sem intervalo intrajornada
- Jornada acima de 4h até 6h diárias **→** intervalo de 15 minutos
- Jornadas acima de 6h diárias **→** intervalo mínimo de 60 minutos e máximo de 120 minutos.

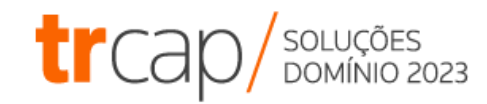

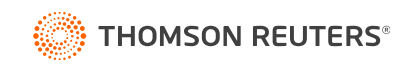

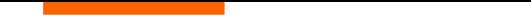

### **Intervalos interjornada**

Quais as regras do intervalo interjornada?

Art. 66 CLT

• Entre 2 (duas) jornadas de trabalho haverá um período mínimo de 11 (onze) horas consecutivas para descanso.

Deve ser observado também a junção com o DSR, de 35 horas, do Precedente Administrativo nº 84

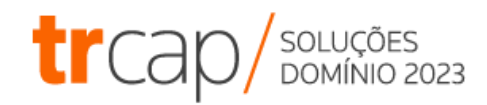

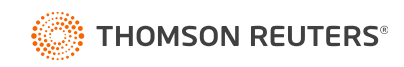

#### **Descanso Semanal Remunerado**

O que é o DSR? Art. 66 CLT

Será assegurado a todo empregado um descanso semanal de 24 (vinte e quatro) horas consecutivas, o qual, deverá coincidir com o domingo, no todo ou em parte.

Parágrafo único - Nos serviços que exijam trabalho aos domingos, com exceção quanto aos elencos teatrais, será estabelecida escala de revezamento, mensalmente organizada e constando de quadro sujeito à fiscalização

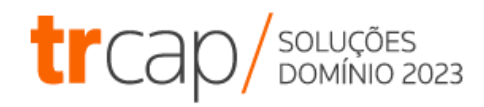

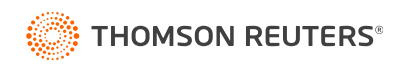

#### **Controle de Jornada**

Quais as regras para controle de jornada?

Art. 74 CLT, Lei 13.874/19 e Portaria MTP nº 671/21

O horário de trabalho será anotado em registro de empregados, podendo ser:

- Registro manual;
- mecânico ou
- eletrônico.

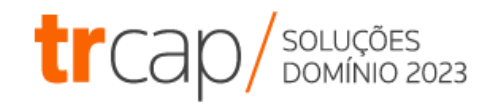

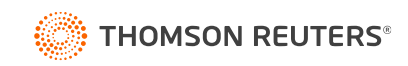

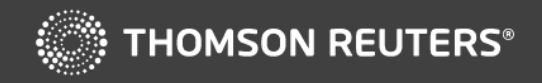

## **Vamos cadastrar uma jornada?**

### **ICONTICITION DECITION DE CICITION DE CONTINET DE LA COMPRESSION DE LA CONTINENTATION DOMINIO 2023**

## **Como cadastrar uma jornada de trabalho?**

Para cadastrar a jornada de trabalho no sistema você deve:

- 1. Cadastrar os horários em Arquivo **→** Horários
- 2. Cadastrar a Jornada em Arquivo **→** Horários, utilizando os horários cadastrados

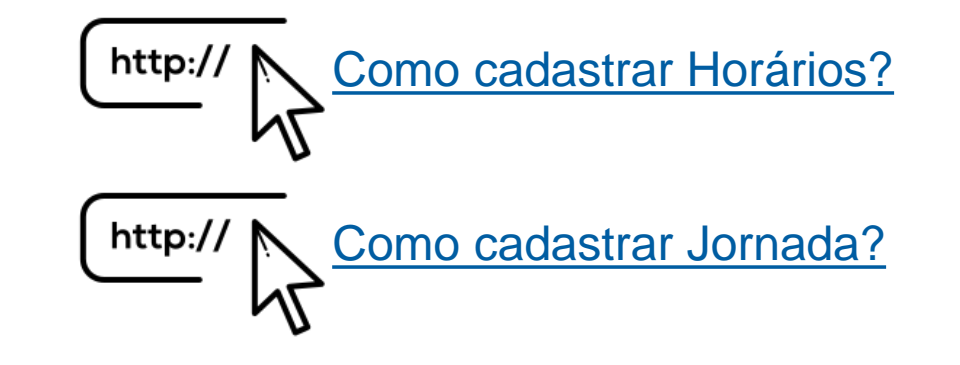

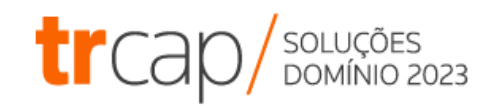

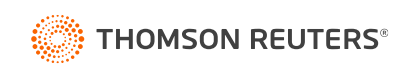

#### **Cadastro de Horários**

Arquivo → Horários

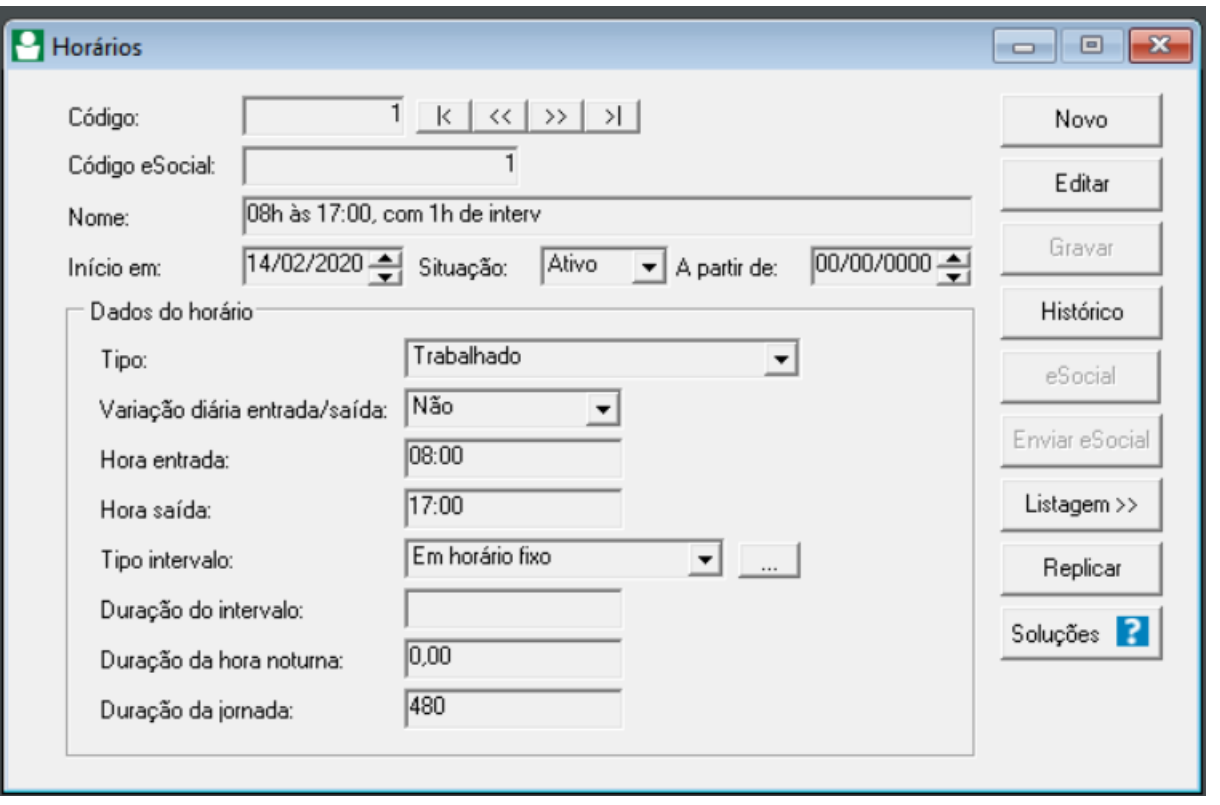

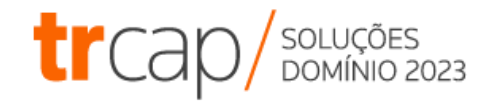

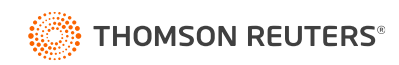

#### **Cadastro de Jornadas**

### Arquivo → Jornadas

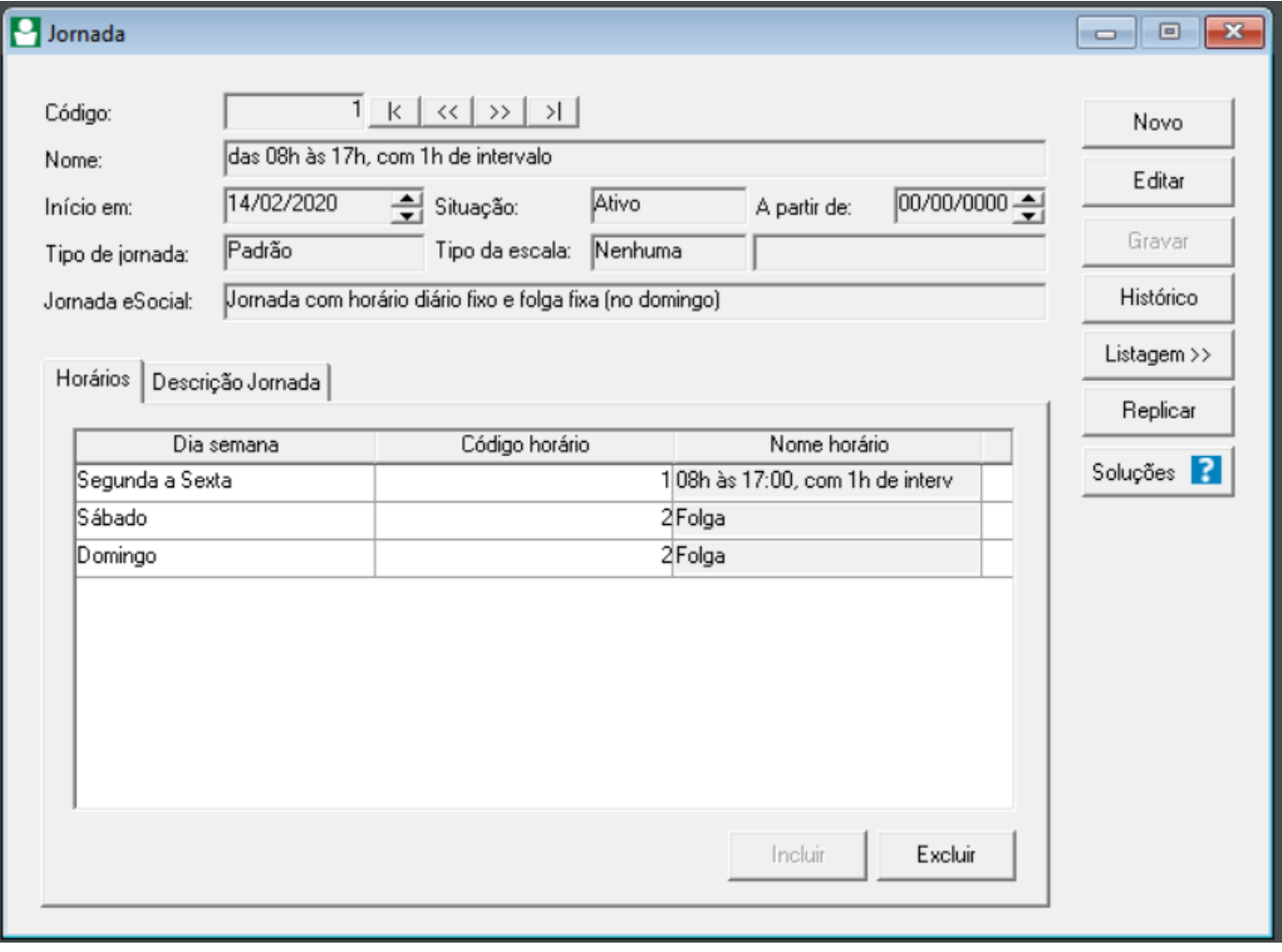

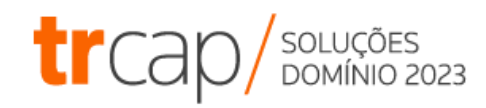

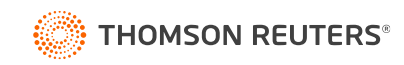

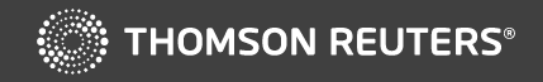

## **Conceitos Especiais de Jornada**

### **ICONTICITION DECITION DE CICITION DE CONTINET DE LA COMPRESSION DE LA CONTINENTATION DOMINIO 2023**

## **Semana Trabalhista**

Para aplicação das disposições relativas ao descanso semanal remunerado, entende-se como semana o período da **segunda-feira a domingo**, anterior à semana em que recair o dia de repouso, conforme o Art. 158, §4º, Decreto nº 10.854/2021.

Ex.:

24/07 a 30/07/2023, com DSR em 06/08/2023

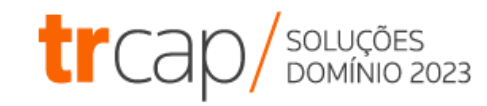

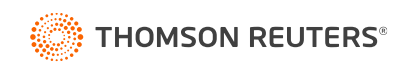

### **Semana Trabalhista – Perda do DSR**

Assim, um empregado que falta no dia 25/07, por exemplo, perderá o DSR de 06/08/2023:

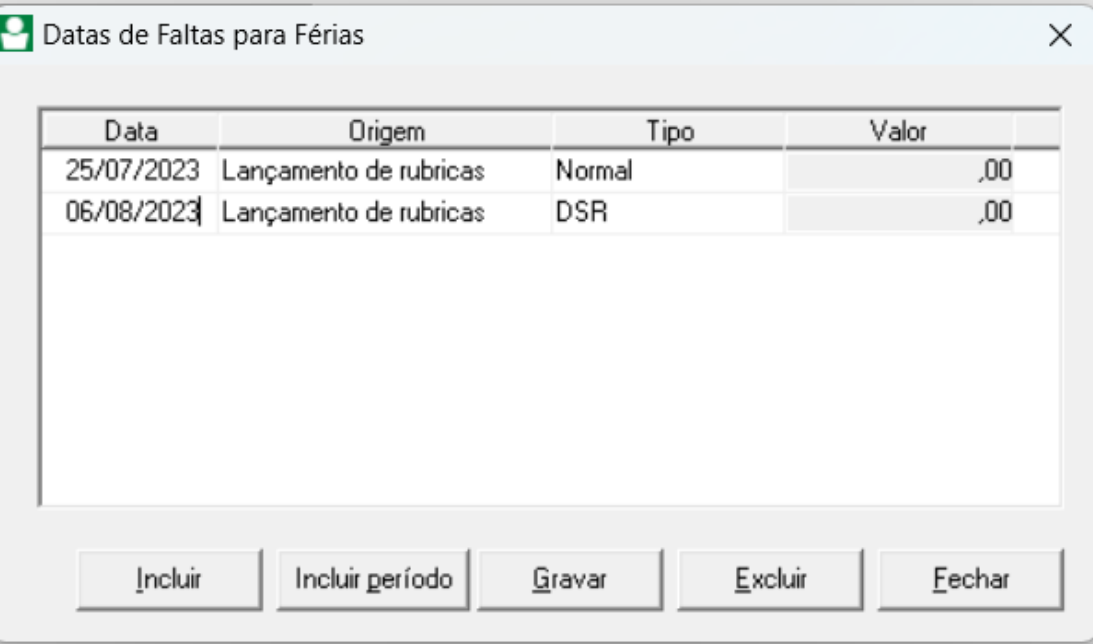

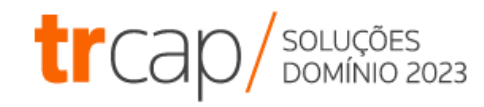

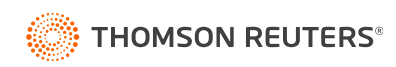

# **Ponto por**

Exceção A Lei da Liberdade Econômica autorizou o uso do "ponto por exceção", mediante acordo individual escrito, convenção coletiva ou acordo coletivo.

A ausência de marcação regular da jornada presume a realização.

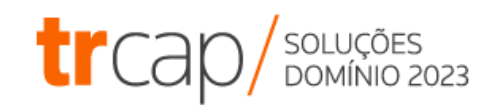

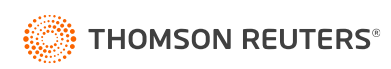

## **Dispensas de Controle de Jornada**

O art. 62 da CLT prevê hipóteses em que o controle da jornada é dispensado, sendo:

Trabalhador externo em atividade incompatível com controle;

- II. Cargos de confiança;
- III. Teletrabalho por produção ou tarefa.

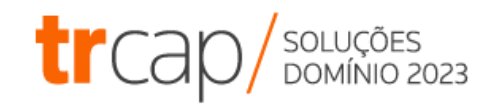

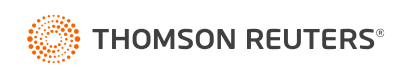

# **Jornada**

Espanhola A semana espanhola é um sistema de compensação semanal que alterna entre 40 horas em uma semana e 48 horas em outra.

> A OJ SDI-1 do TST considera válida, desde que haja previsão em acordo ou convenção coletiva.

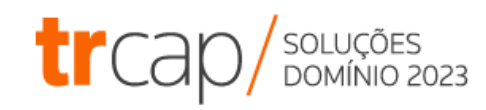

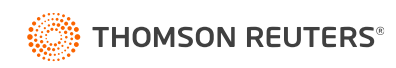

## **Jornada Noturna**

É o trabalho realizado em horários que a legislação trata como noturno, podendo ser:

- Para trabalhadores urbanos: 22h às 05h
- Para trabalhadores rurais da lavoura: 21h às 05h
- Para trabalhadores de pecuária: 20h às 04h
- Para advogados: 20h às 04h
- Para aeronautas: Em terra: 22h às 05h. Em voo: 18h às 06h.

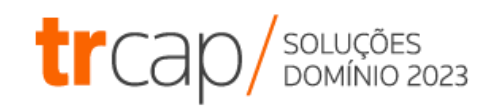

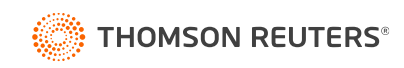

# **Hora Noturna**

Reduzida **Reduzida** Considerando o desgaste físico/biológico existente no trabalho noturno as horas não são computadas como 60 minutos, mas sim como **52 minutos e 30 segundos**.

> Ou seja, a cada 52 minutos e 30 segundos trabalhados é computado 1h e recebe também o adicional noturno.

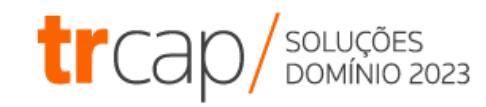

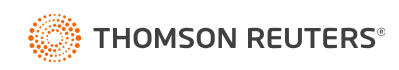

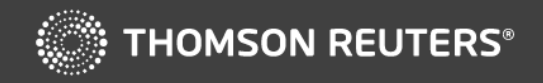

## **Vamos calcular uma jornada noturna?**

### **ICONTICITION DECITION DE CICITION DE CENTICITION DE CONTINENADADES**

## **Redução de Jornada – Formas de Cálculo**

Antes de calcular a jornada noturna, precisamos aprender a apurar a hora reduzida. E para isso há duas formas:

- 1. Converter o total de horas trabalhadas em horário noturno em **minutos** e dividir o resultado por 52,5.
- 2. Utilizar o coeficiente **1,1428571.**

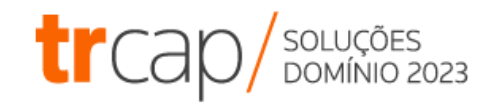

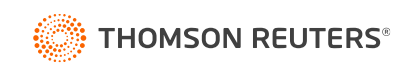

## **Redução de Jornada – Forma 1**

1. Converter o total de horas trabalhadas em horário noturno em **minutos** e dividir o resultado por 52,5.

Jornada noturna: das 22h às 3h

Total de minutos: **5h** x 60m = 300 min

Horas reduzidas: 300 min / 52,5 = 5,71 ou **5h43**.

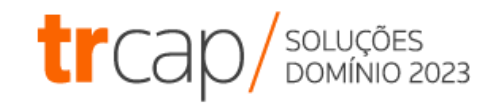

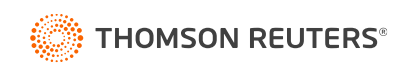

## **Redução de Jornada – Forma 2**

2. Utilizar o coeficiente **1,1428571:**

Jornada noturna: das 22h às 3h Total de horas: **5h** Horas reduzidas: 5h x 1,1428571 = 5,71 ou **5h43**.

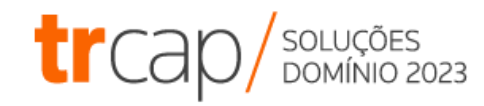

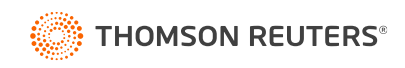

## **Jornada Mista – Exemplo de cálculo**

Considerando uma jornada de 8h diárias, com início às 20h e com 1h de intervalo, concedido das 00h às 01h, qual deve ser o horário de saída desse trabalhador urbano?

Vamos aprender um método simples de calcular!

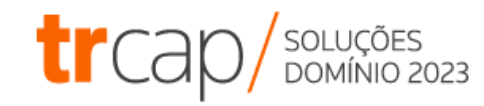

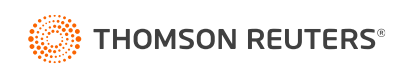

## **Jornada Mista – Fórmula de cálculo**

- 1. Calcular as horas diurnas;
- 2. Calcular a quantidade de horas faltantes;
- 3. Converter as horas faltantes em hora noturna;
- 4. Acrescentar no início da jornada as horas diurnas, intervalo e horas noturnas.

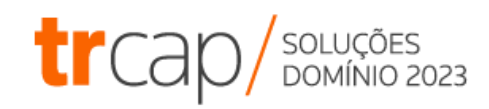

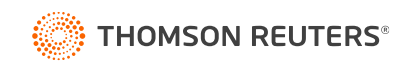

## **Jornada Mista – Exemplo de cálculo**

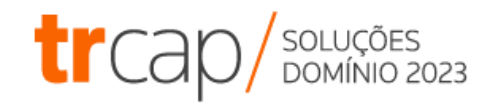

- 1. Calcular as horas diurnas: 20h às 22h = **2h diurnas**
- 2. Calcular a quantidade de horas faltantes: 8h (jornada) 2h diurnas = **6h faltantes**
- 3. Converter as horas faltantes em hora noturna: 6h x  $0,875 = 5,25$ ou **5h15**
- 4. Acrescentar no início da jornada as horas diurnas, intervalo e horas noturnas: 20h + 2h + 1h + 5h15 = **04h15** é o **horário de saída.**

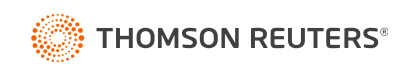

# I

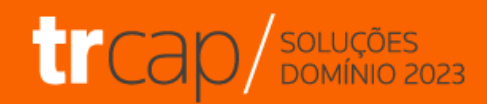

# **Obrigado!**

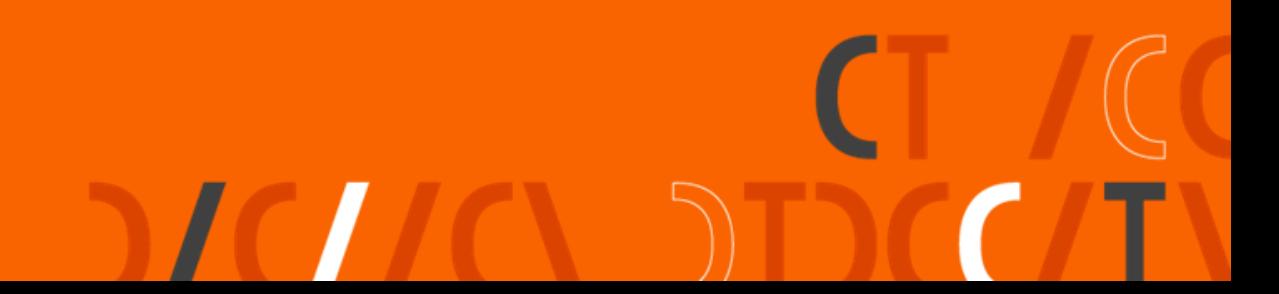

### **Siga-nos nas Redes Sociais**

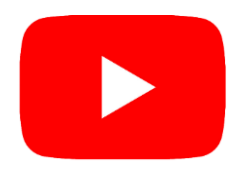

**Youtube:** @CentraldeSolucoes\_tr Acesse: **https://bit.ly/3EEALvN** 

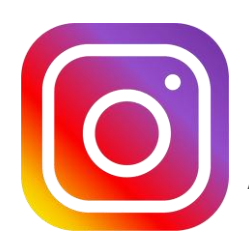

**Instagram:** @CentraldeSolucoes\_tr Acesse: **https://bit.ly/3nVNMep** 

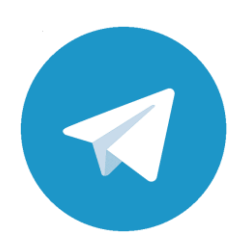

**Telegram:** Central de Soluções Acesse: **https://bit.ly/3u91A6n**

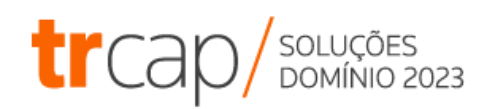

### **Próximos Treinamentos**

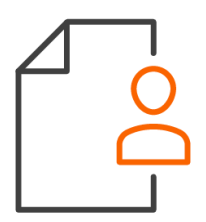

**Folha de Pagamento [Agenda de Treinamentos](https://suporte.dominioatendimento.com/central/faces/solucao.html?codigo=4702)**

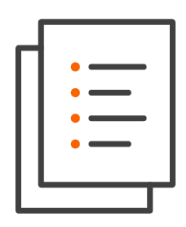

**Escrita Fiscal**

**[Agenda de Treinamentos](https://suporte.dominioatendimento.com/central/faces/solucao.html?codigo=4464)**

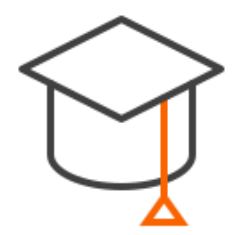

**Outros Módulos – Sistema Domínio**

**[Agenda de Treinamentos](https://suporte.dominioatendimento.com/central/faces/solucao.html?codigo=6659)**

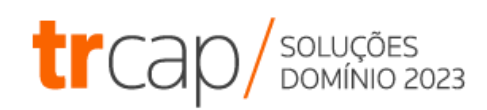